Version: 1.051 - 25.06.2003

Die Dokumentation eines blinkenden Projekts ...

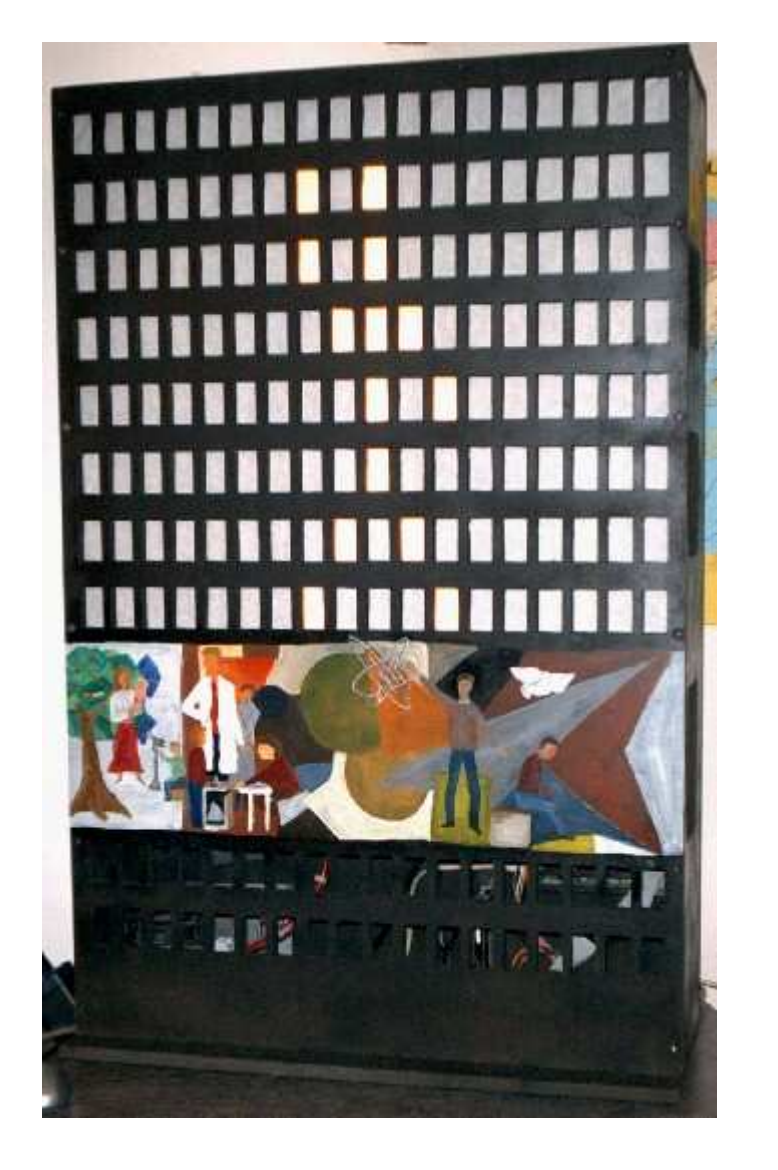

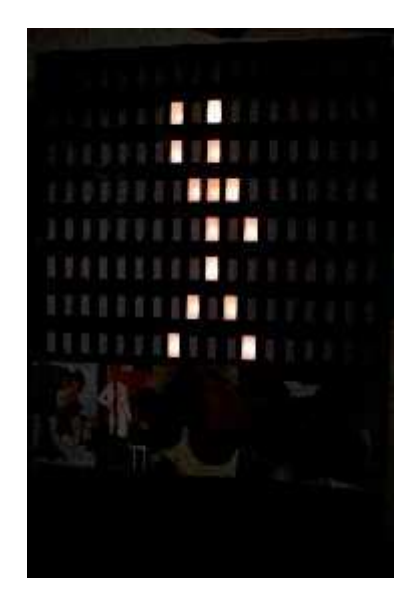

Stephan '**ST**' Kambor [DDR] Ute '**Moraine**' Ohngemach [BRD] Roderick '**Highlander'** Singer [GB]

### Inhalt

### Kapitel Seite

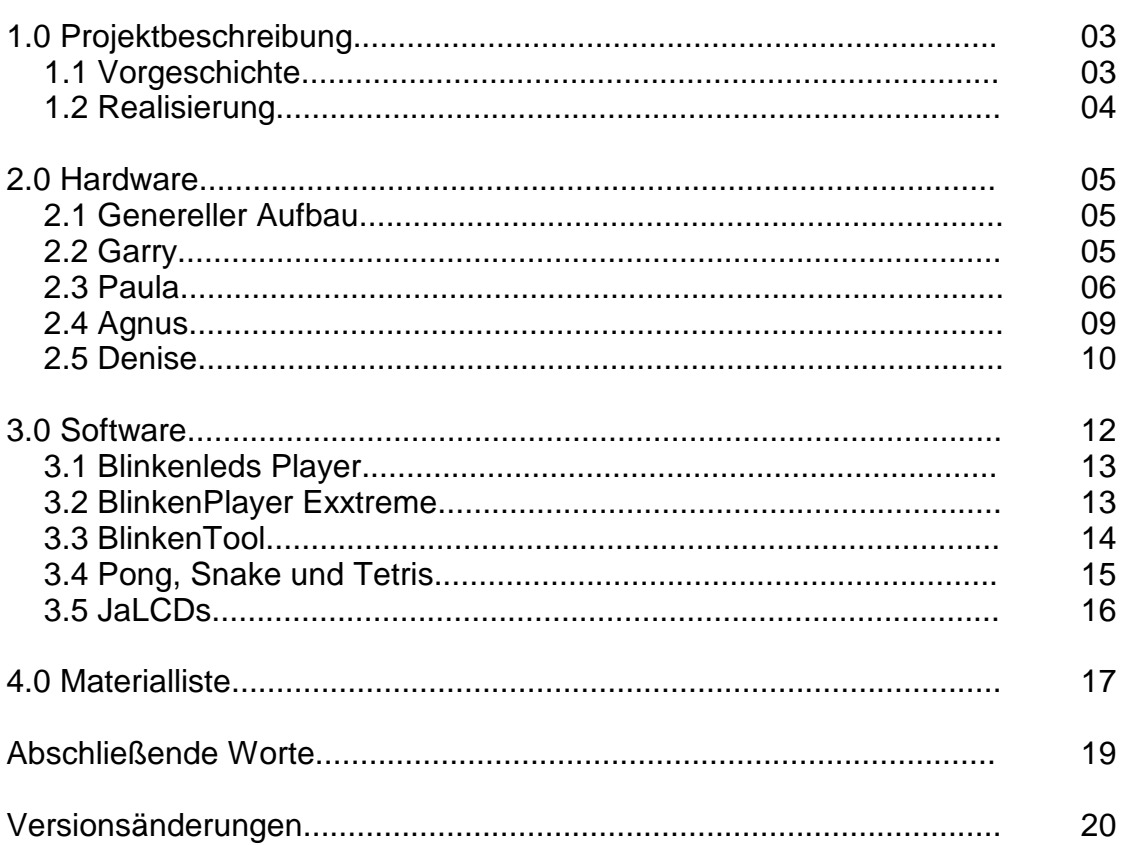

Copyleft (c) 2002/2003 STephan 'ST' Kambor [st@littlelights.de].

Es wird die Erlaubnis gegeben dieses Dokument zu kopieren, verteilen und/oder zu verändern unter den Bedingungen der GNU Free Documentation License, Version 1.1 oder einer späteren, von der Free Software Foundation veröffentlichten Version. Eine Kopie dieser Lizenz ist im Netz unter http://www.gnu.org/copyleft/fdl.html zu finden.

Eine deutschsprachige Version gibt es hier: http://nautix.sourceforge.net/docs/fdl.de.html

**Alle Unterlagen, Layouts, Datenblätter, Bilder, Videos, Software sowie dieses Script als PDF und die Quelldatei als OpenOffice Dokument gibt es im Netz unter http://www.littlelights.de**

Der Begriff copyleft ist ein neuer, von GNU eingeführter Begriff. Es ist ein Wortspiel eines englischen Wortes, dass aus "copyright" "copyleft" macht, und damit ausdrückt dass es kopieren nicht verbietet, sondern erlaubt unbeschränkt unter vertraglichen Bedingungen zu kopieren.

http://www.gnu.org/copyleft/copyleft.de.html

# **1.0 Projektbeschreibung**

### **1.1 Vorgeschichte**

Vom 12.September 2001 bis zum 23.Februar 2002 gab es auf dem Alexanderplatz in Berlin die bis dahin weltweit größte Lichtinstallation, Blinkenlights [1]. Blinkenlights wurde vom Chaos Computer Club [2] zum 20 jährigen Bestehen entwickelt und gebaut. Die Installation

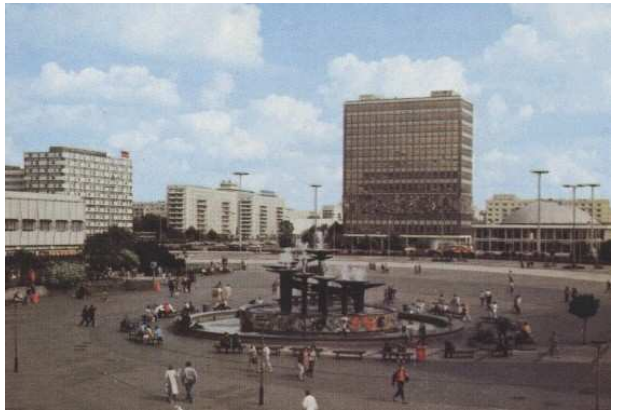

Haus des Lehrers Mitte der 80er

befand sich im Haus des Lehrers [3], welches ungenutzt war und vor der Rekonstruktion stand. Hinter die Fenster der oberen acht Stockwerke mit je 18 Fenstern wurden handelsübliche Baustrahler gestellt. Um das Licht diffus zu bekommen, wurden die Fenstergläser mit Wandfarbe bestrichen. Somit entstand eine monochrome Matrix mit 8x18 Pixeln. Jede einzelne Lampe wurde von einem Computer gesteuert. Nachts liefen auf dem Haus Animationen. Weiterhin konnte man mit einem Mobiltelefon auf dem Haus Pong spielen oder seine eigenen Liebesbriefe abspielen lassen.

Die Software von Blinkenlights wurde unter GPL als FreeSoftware veröffentlicht und ist jedem frei zugänglich. Software zum Erstellen und Abspielen der Blinkenlightsanimationen sowie Dokumentationen, Berichte und Videos findet man auf den Blinkenlightsseiten im Netz. Blinkenlights ging breitbandig durch die Medien und wurde trotz der Tatsache, dass sich Hochhäuser zu diesem Zeitpunkt nicht mit positiven Nachrichten verbinden ließen, von den Menschen begeistert aufgenommen. Gut 1000 Filme, davon ca. 300 Liebesbriefe wurden in den 5 Monaten und 23 Tagen Laufzeit von Blinkenlights kreiert. Weiterhin haben "Die Toten Hosen" [4] ihr Video zu "Was Blinkenpaint Screenshot zählt" in dem Haus gedreht. Blinkenlights hat eine

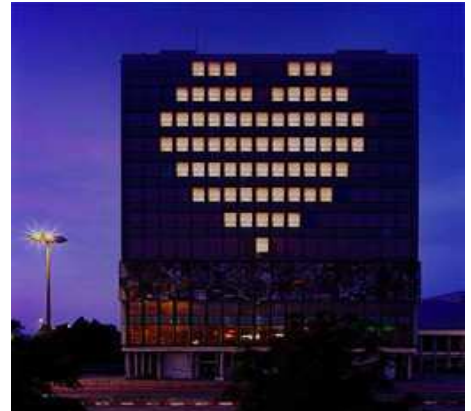

regelrechte Welle im Bezug auf kreativen Umgang mit Technik ausgelöst.

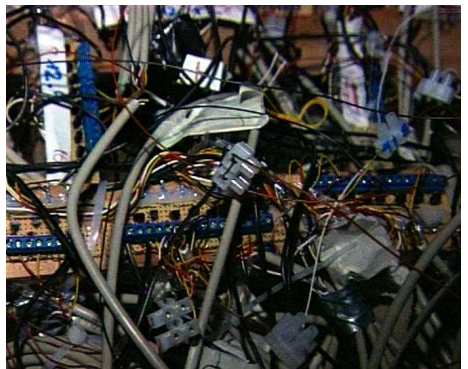

BlinkenLights Kabelsalat

- [1] http://www.blinkenlights.de
- [2] http://www.ccc.de
- [3] http://www.bcc-alex.de
- [4] http://www.dth.de

### **1.2 Realisierung**

LittleLights bildet Blinkenlights als Miniatur nach und es ist 100%ig kompatibel zu den original Blinkenlightsfilmen. Weiterhin kann es als Winamp Analyzer arbeiten, News, Wetter und diverse Statusmeldungen ausgeben, dazu mehr in den entsprechenden Kapiteln der Doku. Die Basis bildet BlinkenLEDs [1] hier werden mit einem

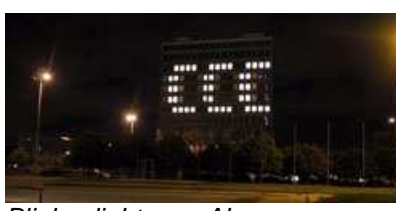

Blinkenlights am Alex

Miniaturlämpchen angeschlossen werden. Das Miniaturhaus hat eine Größe von 1,15

Metern. Die komplette Hardware also Steuerrechner, Platinen und Stromversorgung ist im Haus verbaut. Ein Abluftsystem musste geschaffen werden, da im Haus einige 100 Watt umgesetzt werden. Das Haus hat Schnittstellen für Tastatur, Maus, Monitor und LAN. Als Basissoftware für die Filme wird der Blinken LED Player genutzt. Der Player ist eine abgespeckte und auf die Register angepasste Version der Originalsoftware und steht im Internet OpenSource zur Verfügung. Die Software für die weiteren Funktionen wird im Abschnitt Software näher vorgestellt und erläutert. Neben LittleLights sind Bushfire [2], Arcade [3], BlinkenMinni [4] und viele weitere tolle Projekte entstanden die Blinkenlights quasi als Mutter haben.

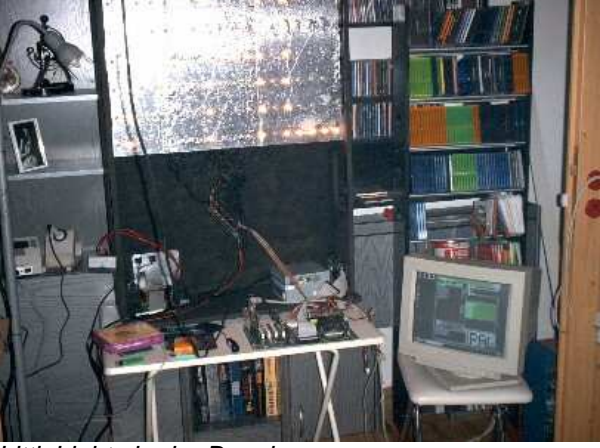

LittleLights in der Bauphase

Steuercomputer über die Centronicschnittstelle 18 Register angesteuert und 144 Low current LEDs geschalten. Bei LittleLights wird für diese Schaltung eine Platine entwickelt und um eine Verstärkerplatine erweitert. Somit können

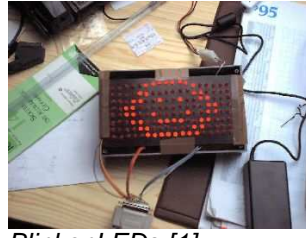

BlinkenLEDs [1]

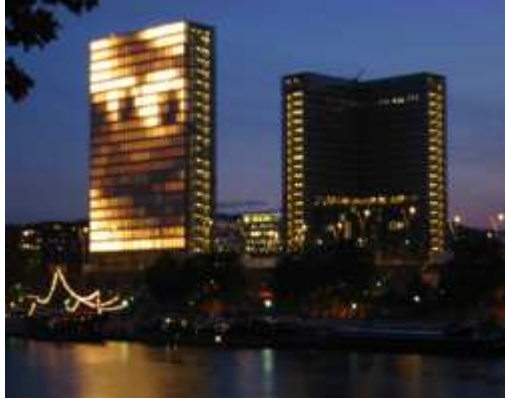

[1]http://www.blinkenleds.de

- [2] http://www.blinkenlights.de/bushfire.de.html
- [3] http://www.blinkenlights.de/arcade
- [4] http://www.haecksen.org/~sphaera/blinkenmini

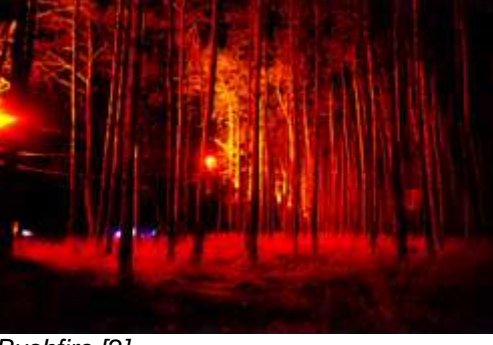

Bushfire [2]

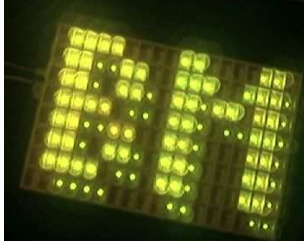

Arcade [3] Blinkenmini [4]

# **2.0 Hardware**

## **2.1 genereller Aufbau**

Die Hardware besteht im Wesentlichen aus 4 Teilen. Einem handelsüblichen PC [Garry], der Steuerplatine [Paula] auf der sich die 18 Register befinden, der Verstärkerplatine [Agnus] auf der sich 144 FETs tummeln und dem Haus [Denise]. Denise beherbergt 144 Glühlämpchen, die Stromversorgung und auch Garry, Paula und Agnus.

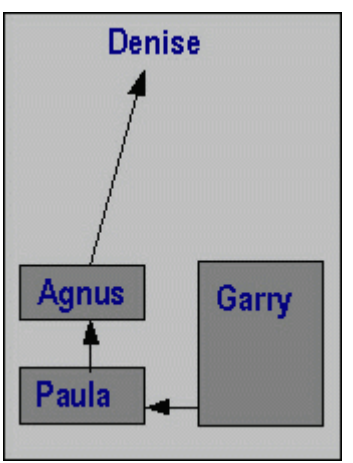

Die Namen der 4 Teile kommen von den Customchips des Amiga.

Garry bereitet die Daten für die Register auf und gibt sie über die parallele Schnittstelle an Paula weiter. Paula generiert daraus 144 Signale für die Lampen und gibt sie an Agnus. Hier werden die 5 Volt Pegel auf ca. 33 - 36 Volt (je nach Trafoeinstellung) gebracht und an die Lampen von Denise geleitet.

### **2.2 Garry**

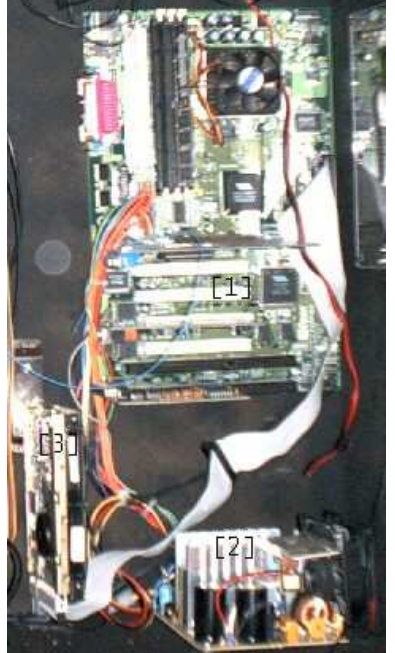

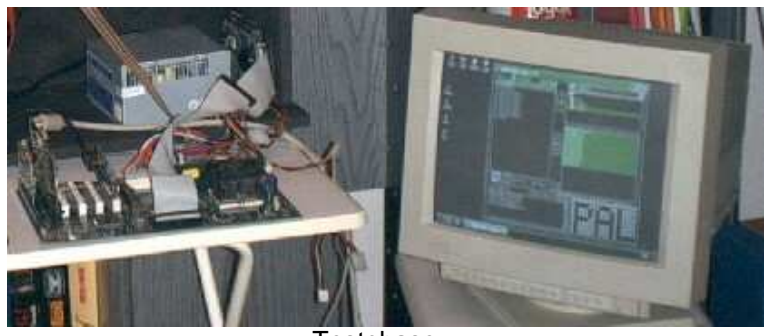

**Testphase** 

Das Bild links zeigt Garry im Haus eingebaut: [1] Mainboard [2] Netzteil [3] Festplatte

Garry ist ein normaler PC, der ohne Gehäuse in das Haus geschraubt wurde. Der Rechner bereitet alle Signale so auf, dass sie von den Registern auf Paula verarbeitet werden können. Paula hängt an der parallelen Schnittstelle von Garry. Der 450 MHz Prozessor ist untertaktet und läuft nur mit 400 MHz, um unnötige Wärmeentwicklung zu vermeiden.

[LittleLights]  $-5/20$  -

### **2.3 Paula**

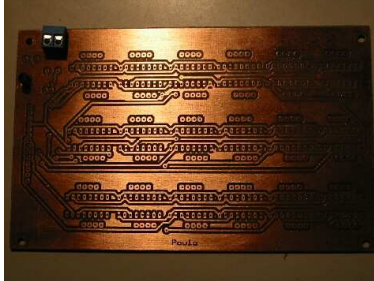

Paula unbestückt

Es ist Problematisch, 144 Lampen zu steuern. Jede Lampe hat zu einem bestimmten Zeitpunkt einen bestimmten Zustand. Das bedeutet, wir bräuchten am PC 144 Ausgänge, die einzeln angesteuert werden können. Die parallele Schnittstelle eines Computers bietet aber nur 25 Pins, von denen können wiederum nicht alle als Ausgang verwendet werden. Die Ausgänge an einem Standard PC reichen also überhaupt nicht aus. Bei der Original Blinkenlights Installation wurde das Problem so gelöst, dass in den Steuercomputer drei Karten mit je 48 Ausgängen eingebaut wurden. Dieses Prinzip kam für uns nicht in Frage, da

die Karten teuer und schwer zu bekommen sind. Wir realisieren die 144 Kanäle mit Hilfe von 8 Bit Schieberegistern, genau so wie bei der BlinkenLED-Ansteuerung.

### Wie funktioniert ein Schieberegister ? [Der Versuch einer allgemeinverständlichen Erklärung]

Ein Schieberegister besteht im Wesentlichen aus mehreren miteinander gekoppelten Speicherzellen. Gibt man einen Takt an das Register, so werden die Daten bei jedem Takt von Speicherzelle zu Speicherzelle weitergeschoben.

Es ist ein kleiner Schaltkreis, in unserem Fall hat er 16 Beinchen [Pins], davon sind acht Ausgänge die wir für die Ansteuerung der Lampen brauchen. Zu den Funktionen der restlichen Pins kommen wir später. Am besten erklärt sich die Funktion mit Hilfe eines Beispieles. Nur mal angenommen wir hängen an die Ausgänge je ein Lämpchen (was natürlich nicht funktionieren würde).

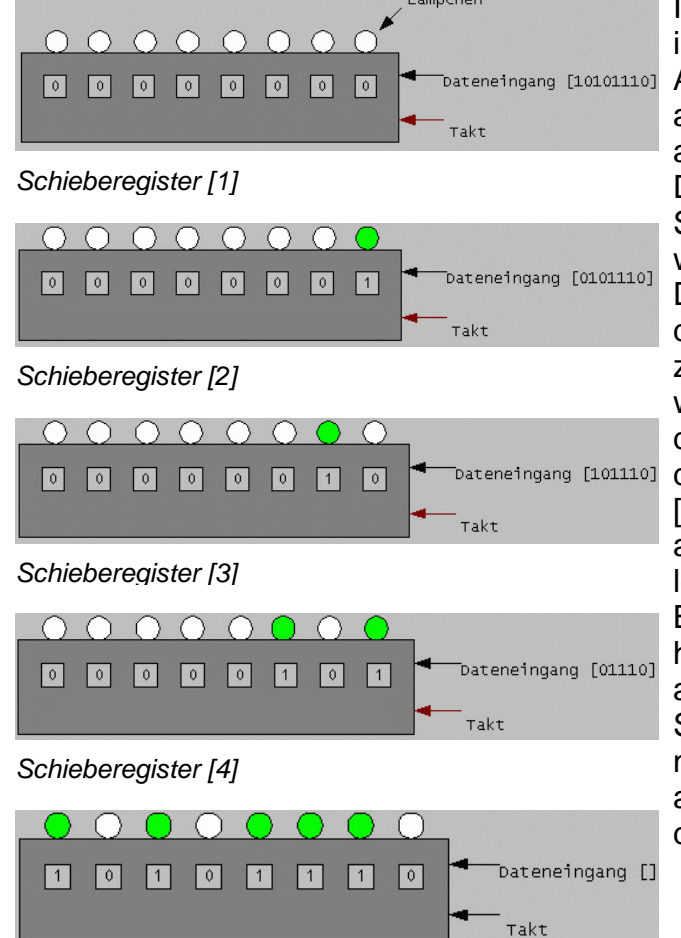

In diesem Beispiel haben alle Speicherzellen in der Ausgangssituation den Zustand Null [1]. Am Dateneingang liegt eine Bitkombination an. Wenn man an "Takt" einen kurzen Impuls anlegt, wird das erste Bit, das am Dateneingang anliegt, in die erste Speicherzelle geschoben [2]. Legt man einen weiteren Impuls an, wird das zweite Bit am Dateneingang in die erste Speicherzelle und das Bit in der ersten Speicherzelle in die zweite geschoben [3]. Beim nächsten Takt wird wieder das erste Bit am Dateneingang in die erste Speicherzelle geschoben, die Bits in den Speicherzellen wandern eine Zelle weiter [4] und so weiter. Nach dem achten Takt sind alle Bits in den Speicherzellen, die Lampen leuchten so, wie wir es am Anfang mit der Bitkombination am Dateneingang vorgegeben haben [5]. Der Takt ist in unserem Fall allerdings so schnell, dass man die einzelnen Schritte, also das Schieben mit blossem Auge nicht sehen kann. Sowie die Bitkombination am Eingang angelegt ist leuchten auch schon die Lampen.

Schieberegister [5]

[LittleLights] - 6 / 20 -

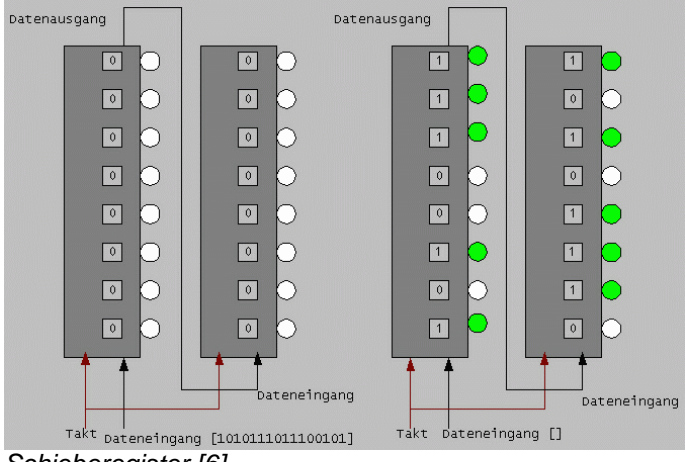

Schieberegister [6]

Es ist also möglich mit einem Ausgang des Parallelports 8 Lampen zu steuern. Wir benötigen demzufolge 18 Ausgänge am Parallelport, aber auch 18 Ausgänge haben wir nicht. Aus diesem Grund wird noch ein weiterer Trick angewendet. Die Schieberegister haben auch einen Ausgang, dort "fallen" die Bits die durch das Register geschoben wurden wieder raus. Mit Hilfe dieses Ausganges können wir zwei Register hintereinander schalten [6] (kaskadieren) und können so mit einem Ausgang des Parallelports 16 Lampen steuern. Somit benötigen wir nur noch 9

Ausgänge am Parallelport, die wir zur Verfügung haben. Das Haus hat 18 Spalten mit je 8 Zeilen. Es werden also immer zwei Spalten mit einem Parallelportausgang gesteuert.

Betrachten wir nun die Platine Paula genauer.

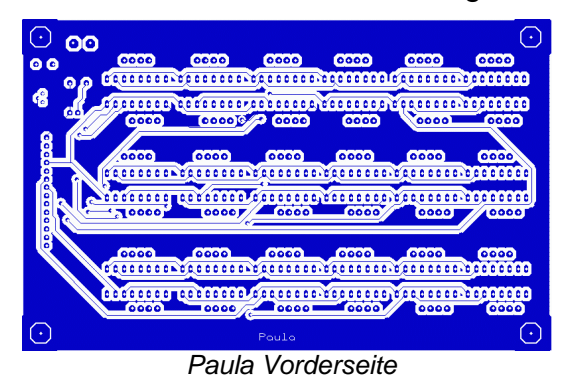

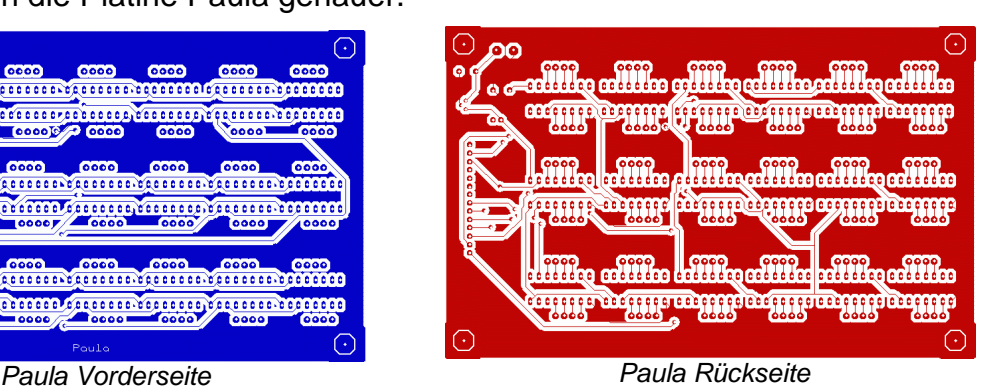

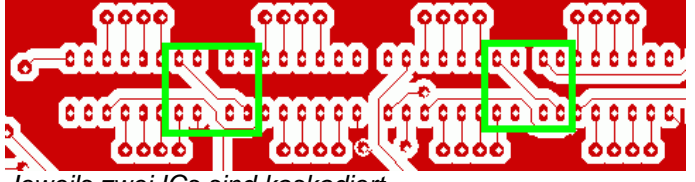

Auf Paula befinden sich 18 Register von denen jeweils zwei kaskadiert sind. Dies kann man auf der Rückseite schön erkennen.

Jeweils zwei ICs sind kaskadiert

Die Pins des 4094

- Pin 01 Strobe übernimmt die übertragenen Bits in die Register
- Pin 02 Data Dateneingang
- Pin 03 Clock Takteingang
- Pin 04 Q1 Ausgang 1
- Pin 05 Q2 Ausgang 2
- Pin 06 Q3 Ausgang 3
- Pin 07 Q4 Ausgang 4
- Pin 08  $V_{ss}$  Masse<br>Pin 09  $O_s$  Datena
- Pin 09  $Q_s$  Datenausgang<br>Pin 10  $Q_s$  Datenausgang
- Q'<sub>s</sub> Datenausgang, es wird bei der nächsten negativen Flanke geschoben
- Pin 11 Q5 Ausgang 5<br>Pin 12 Q6 Ausgang 6
- Q6 Ausgang 6
- Pin 13 Q7 Ausgang 7
- Pin 14 Q8 Ausgang 8
- Pin 15 Output Enable Einschalten der Ausgänge
- Pin 16  $V_{DD}$  Betriebsspannung (in unserem Fall 5V)

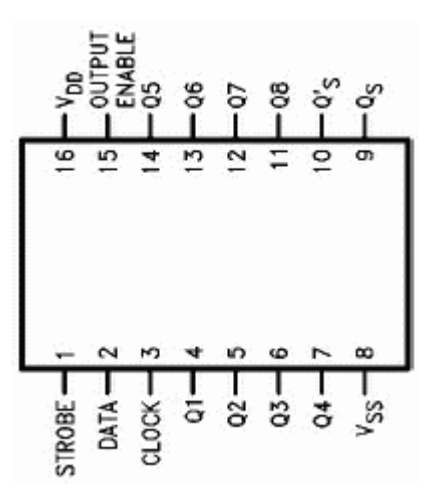

[LittleLights]  $-7/20$  -

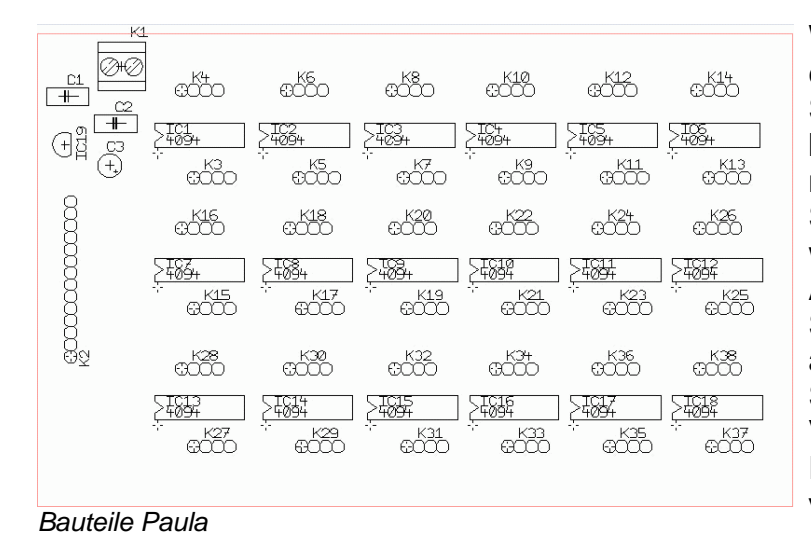

Wie auf dem Bild "Bauteile Paula" zu erkennen, sind IC01 bis IC18 die Schieberegister. Die Punktleisten K3 bis K38 sind einfach nur Lötaugen, die mit den Ausgängen der Schieberegister verbunden sind. Hier werden dann die Leitungen die zu Agnus gehen angelötet. An die Stiftleiste K2 wird das Flachbandkabel angelötet welches zur parallelen Schnittstelle von Garry geht. Die Pins  $V_{SS}$ ,  $V_{DD}$ , Clock, Strobe und Output Enable sind jeweils alle miteinander verbunden.

# Belegung der Stiftleiste K2

K<sub>2</sub> auf der Platine am Parallelportstecker

- 01 Masse und zu allen ICs Pin 08 Pin 18 Pin 25 und Steckergehäuse 02 Clock an alle ICs Pin 03 Pin 14
- 03 Output Enable zu allen ICs Pin 15 Pin 17
- 04 Strobe zu allen Pin 01 Pin 16
- 05 nicht belegt
- 06 Data von IC 15 (also Pin 02) Pin 09
- 07 Data von IC 13 (also Pin 02) Pin 08
- 08 Data von IC 11 (also Pin 02) Pin 07 09 Data von IC 09 (also Pin 02) Pin 06
- 10 Data von IC 07 (also Pin 02) Pin 05
- 11 Data von IC 05 (also Pin 02) Pin 04
- 12 Data von IC 03 (also Pin 02) Pin 03
- 13 Data von IC 01 (also Pin 02) Pin 02
- 14 Data von IC 17 (also Pin 02) Pin 01

Die ICs 1 und 2, 3 und 4, 5 und 6, und so weiter sind kaskadiert. Das bedeutet Pin 10 des ersten ICs ist mit Pin 02 des zweiten ICs verbunden. An die Schraubklemme K1 wird die Betriebsspannung für Paula angeschlossen, in unserem Fall 12V. Das mit IC19 gekennzeichnete Bauteil ist ein 5V-Spannungsregler (L78S05), Der mit dem Pin 16 von allen Schieberegistern verbunden ist und sie so mit der nötigen Betriebsspannung versorgt. C1 und C2 sind 100nF bipolar Kondensatoren, C3 ist ein 10µF Elko. Die drei Kondensatoren dienen der Stabilisierung und Glättung der Spannung. Ein Überblick aller Verbindungen die von Garry kommen, können der Tabelle "Belegung der Stiftleiste K2" entnommen werden. Da Paula sehr viele Leiterbahnen besitzt musste die Platine zweiseitig gestaltet werden. Es gibt also noch einige wenige Brücken die die Ober- mit der Unterseite verbinden.

Da das Haus mit 36V Lampen blinken soll, können die Lampen nicht einfach an die Ausgänge der Register gehangen werden, Die Signale aus den Registern müssen also verstärkt werden. Diese Aufgabe übernimmt Agnus.

Agnus mit FETs

Lampe

Drain

Wie auf den Bildern zu erkennen ist auch Agnus eine zweiseitige Platine. Auf ihr befinden sich 144 N-Kanal anreicherungs MOS-FETs in einer low-side-Verstärkerschaltung (siehe Bild links). Masse Für jede Lampe ist ein FET zuständig. An den Lampen liegen 36 Volt an und durch den FET wird Masse geschalten und somit leuchtet die Lampe.

Links sieht man Paula vorn mit Flachbandkabel zu Garry und Agnus von dem 144 Leitungen zu den Lampen gehen.

36V

low-side-Verstärkerschaltung

Kabelsalat ist gesund!

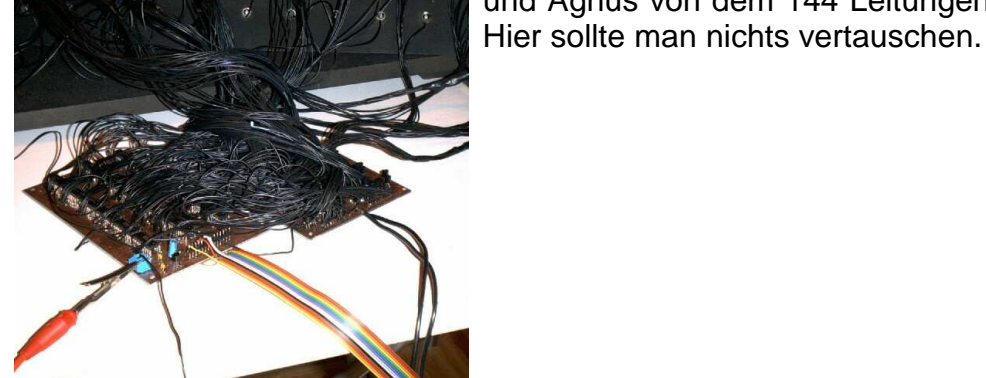

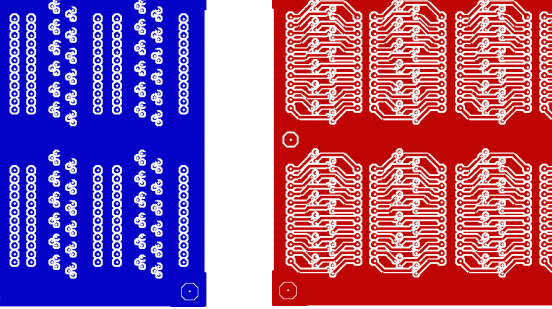

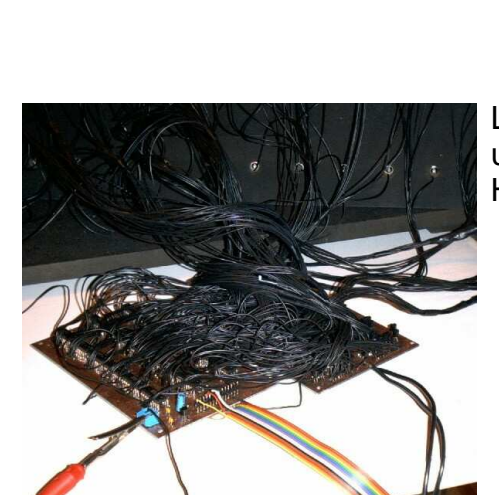

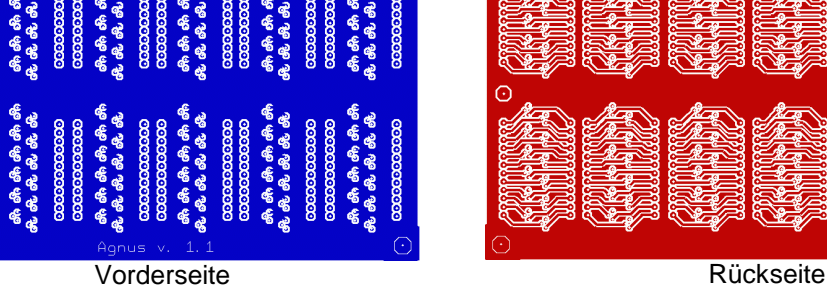

Source

Gate

Paula

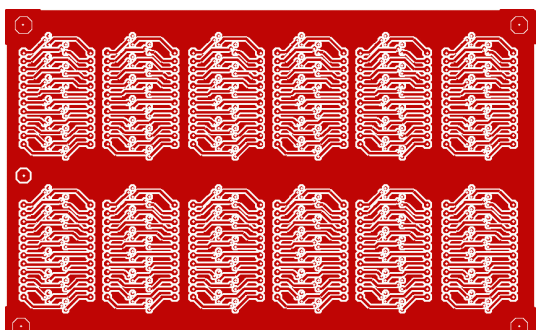

### **2.5 Denise**

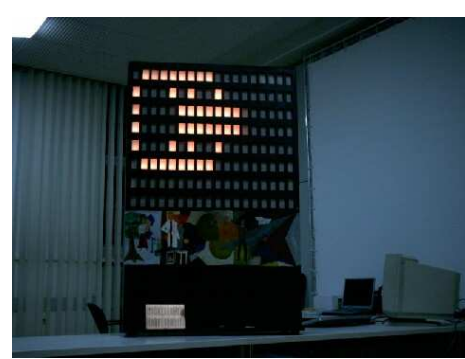

Denise ist quasi das Gehäuse für Paula, Agnus und Garry und besteht aus MDF-Holz, Kunstoffglas und jeder Menge Schrauben. Gekauft wurden 7 Platten MDF-Holz (MittelDichteFaser) mit 16mm Stärke und folgenden Abmessungen: 2x 75,0 x 115,0 - Front, Rückwand 2x 20,0 x 113,4 - Seitenwände 1x 75,0 x 28,2 - Bodenplatte 1x 75,0 x 20,0 - Deckenplatte 1x 71,8 x 113,4 - Einschub [Lämpchenträger]

LittleLights im 19C3 Labor

Alle Platten haben ihre Größe behalten, bis auf den Lämpchenträger. Dieser wurde oben und unten eingekürzt, so dass eine bessere Luftzirkulation im Haus möglich ist.

### Der Bau des Hauses

Zuerst wurden die Bretter zu einem Kasten zusammengeschraubt, um zu sehen ob auch alles passt

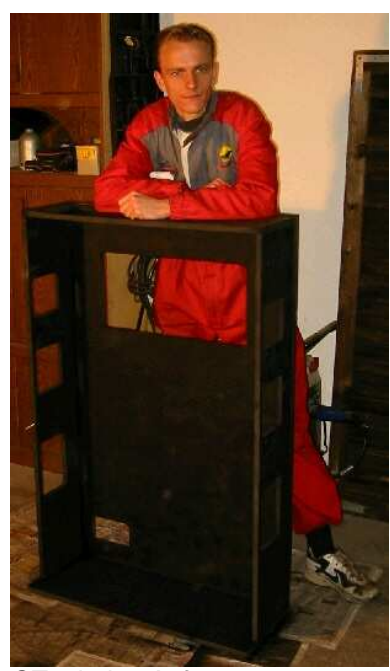

ST mit den Anfängen von Denise

Thermoskannen gedankt.

und um die Löcher für die Schrauben zu bohren. in diesem Moment fiel uns erst einmal auf, wie gross das gute Stück werden würde. Danach wurde der Kasten wieder zerlegt. Auf der Front wurden nun die Fenster angezeichnet, Löcher für die Stichsäge Highlander beim Sägen der Fenster gebohrt und die Fenster

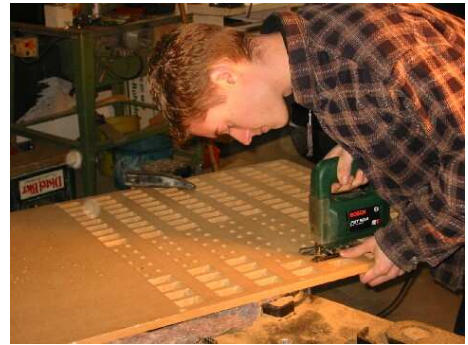

ausgesägt. Dann wurden in die Seitenwände, die Rückwand und dem Dach Sichtfenster eingesägt, weiterhin wurde im Dach ein Loch für den Lüfter und in der Rückwand ein Ausschnitt für die Aluplatte mit Schaltern, Tastern und Stromanschluss gesetzt. Aus Resten haben wir noch vier Füsse gebastelt. Als

soweit alles gesägt war, ging es ans Lackieren. Jedes Teil musste zwei bis dreimal lackiert werden, bis die Farbe richtig deckte. Zum Schluss kam noch Klarlack auf die

Außenseiten. In den Lämpchenträger wurden noch 144 Löcher gebohrt, und dieser wurde noch mit Aluminiumfolie als Reflektor beklebt. Der Zeitaufwand für diese Arbeiten lag bei ca. einer Woche (fünf bis sechs Stunden pro Tag) in einer unbeheizten Garage im November. An dieser Stelle Moraine beim Bestücken des sei der Firma Emsa für die Produktion von guten Reflektors

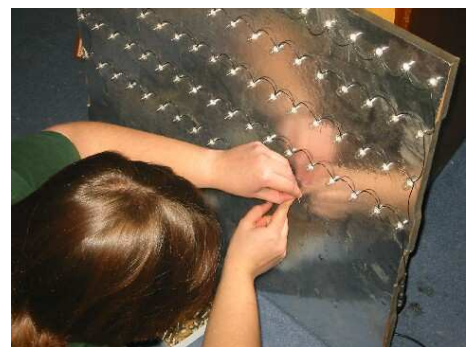

Nach den Arbeiten in der Garage ging es endlich ins Warme und zu eher weniger groben Arbeiten. Zuerst wurde der Reflektor verdrahtet, d.h. die Gewinde aller Lampen wurden miteinander verbunden und die Lampen wurden in den Reflektor geschraubt.

### Die Stromversorgung

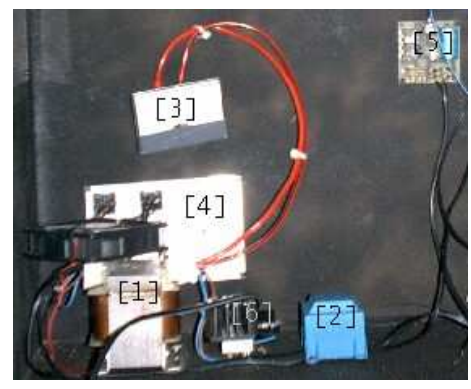

- [1] 160VA Trafo mit Lüfter
- [2] 25VA Printrafo
- [3] Amperemeter
- [4] Aluplatte mit eingebauten Schaltern und Kaltgeräteanschlussbuchse
- [5] regelbares Netzteil (Bausatz)
- [6] Gleichrichter mit Kühlkörper, dahinter 10.000µF Elko

Denise dient nicht nur als Gehäuse, sondern auch als Elektronenspender für Paula, Agnus und Garry. An der Rückwand wurde eine Aluminiumplatte befestigt in der sich zwei Schalter, eine Kaltgeräteanschlussbuchse und zwei Taster befinden. Am ersten Schalter hängen zwei Trafos. Der erste Trafo [24V 160VA] speist einen Brückengleichrichter [80C35A] aus dem dann die durch den 10.000µF Kondensator geglätteten 35 Volt kommen, um die Lampen zu versorgen. Der zweite Trafo ist ein Printrafo [15V 25VA] der das regelbare Netzteil [0V - 15V] speist. Von diesem Netzteil bekommt Paula die Betriebsspannung [12V], weiterhin versorgt dieses Netzteil den Gehäuselüfter im Dach, sowie den Lüfter zur Kühlung des grossen 160VA Trafos. Zur besseren Ausleuchtung des Gehäuseinneren wurde eine blaue Leuchtstofflampe eingebaut, die auch von dem Netzteil gespeist wird. Mit dem zweiten Schalter wird das Netzteil von Garry mit 230V versorgt. Die beiden Taster sind jeweils ein Eintaster und ein Resettaster für Garry. Zur Beobachtung des Lampenstromes wurde an dem 160VA Trafo ein Amperemeter angeschlossen.

Nach dem die zugeschnittenen Plexiglasscheiben hinter den Sichtluken montiert waren, mussten nur noch Paula, Agnus und Garry ihren Platz im Gehäuse finden. Dann wurde der Lampenträger eingebaut. Außerdem wurde an Schrauben auf dem Lämpchenträger ein "Setzkasten" aufgesetzt. Dieser dient zur Abschirmung des Lichtes der einzelnen Lämpchen, die ohne diese Maßnahme in die benachbarten Fenster scheinen würden. Um diesen Effekt weiter zu unterdrücken wurde zwischen Setzkasten und Lämpchenträger Abdichtband (normalerweise für Türen und Fenster) geklebt, um die einzelnen Boxen möglichst versuchen auf dem 19C3 lichtdicht zu gestalten. Dank an Jan für diese tolle und preisgünstige Idee.

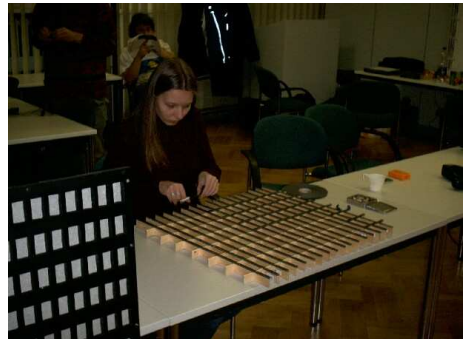

Kathe bei den letzten Abdicht-

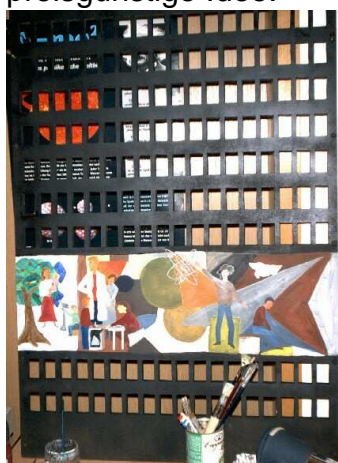

Während des Innenausbaus war die Front bei Cindy 'Slide' Krause um sich nette kommunistische Intarsien in Öl auf den Bauch malen zu lassen, damit es auch die Haus-des-Lehrers-Optik hat. Das orginal Bildfries wurde 1964 von Walter Womacka am Haus des Lehrers angebracht.

Nach dem die Front getrocknet war konnte das Haus endlich komplett zusammengesetzt werden. Dies geschah, nach fast zwei Monaten Bau- und Planungsphase, am 20. Dezember 2002.

# **3.0 Software**

Die primäre Aufgabe von LittleLights ist es, die Blinkenlights-Filme abzuspielen. Für Blinkenlights wurde ein spezielles Dateiformat entworfen. Es hat den Namen Blinkenlights-Movie und trägt den Suffix .blm.

Eine \*.blm Datei besteht aus einem Header und den Nutzdaten die angeben, zu welchem Zeitpunkt welche Lampe leuchtet.

Die Headerdaten erklären sich soweit von selbst (Beispiel: Littlelights Intro):

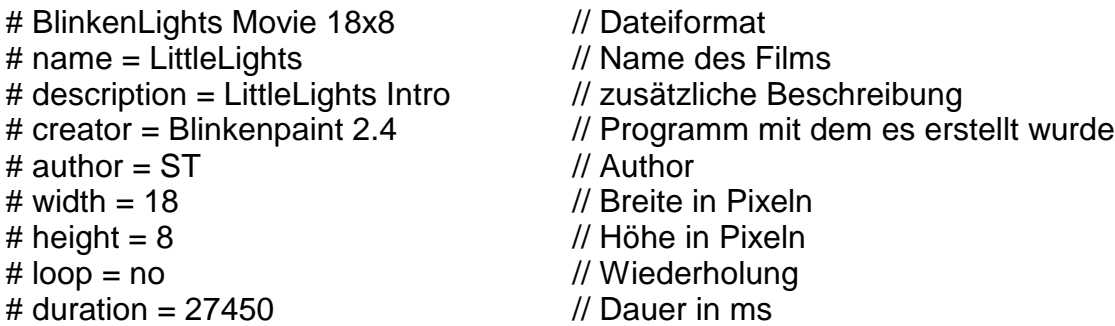

Die Nutzdaten bestehen aus mehreren Bildern, wobei eine 1 für eine eingeschaltene Lampe, eine 0 für eine ausgeschaltene Lampe steht. Die Zahl nach dem @ bestimmt, wieviel ms das Bild dargestellt werden soll.

@500 000000000000000000 000000011100000000 000000100010000000 000000000110000000 000000001100000000 000000000110000000 000000100010000000 000000011100000000 @100 000000000000000000 000000100100100000 000000010101000000 000000001110000000 000111111111111000 000000001110000000 000000010101000000 000000100100100000

@1000 011111111000000000 100010100100000000 100001111111111100 100001111111101110 100010100100011100 011111111000000100 000000000000011010 000000000000101001

Die Filme können per Hand erstellt werden, oder man bedient sich dem Tool Blinkenpaint, mit dem sich solche Filme sehr schnell und bequem erzeugen lassen. Mehr Informationen zum \*.blm Format und zu Blinkenpaint findet man auf den Blinkenlights Webseiten. Dort gibt es auch Blinkenpaint und viele weitere nützliche Tools rund um Blinkenlights zum Download.

Da die Littlelights Hardware aus bekannten Gründen nicht baugleich mit der Blinkenlights Hardware ist, wird dafür angepasste Software benötigt und da hat sich mittlerweile eine ganze Menge guter Software angesammelt, die komplett frei erhältlich ist.

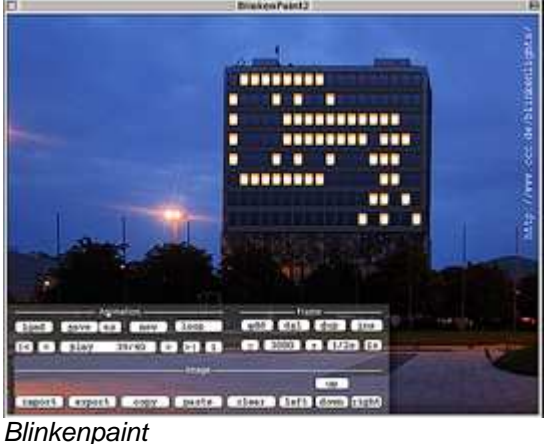

## **Wichtig!**

Bevor mit der Installation der folgenden Software begonnen wird, ist es wichtig die Port I/O Treiber zu installieren. Diese ermöglichen es unter Windows 95, 98, Me, 2000, und XP direkt auf die Schnittstellenhardware zuzugreifen. Ohne diese Treiber geht genau gar nichts.

Die Treiber stellt Scientific Software Tools unter http://www.driverlinx.com kostenlos zur Verfügung.

In manchen Fällen ist es notwendig, dass die Visual Basic Runtimes 6 installiert werden müssen. Diese findet man z.B. auf Computerheft CDs und an zahlreichen Stellen im Netz. Eine Suchmaschine hilft in jedem Falle weiter.

Um die Winamp funktionen nutzen zu können wird ein Winamp der Version 2.x benötigt. Die 3.x Versionen werden (noch?) nicht unterstützt. Die letzte Winamp 2 Version ist die Version 2.91 und kann auf http://classic.winamp.com gesogen werden. Weiterhin ist das VBLink Plugin notig, was es dort ebenfalls zum download gibt.

Die Programme werden nur kurz vorgestellt und nicht im einzelnen beschrieben und erklärt. Sie sind so aufgebaut, dass alle Funktionen verständlich sind und eigentlich keine Erklärung benötigen. Sollte es dennoch Unklarheiten geben steht das blinkenleds-Forum unter http://www.jalcdsforum.de zur Verfügung. Fast alle Probleme wurden bis ins Detail diskutiert. Die Suchfunktion hilft manchmal Wunder.

### **3.1 Blinkenleds Player von Hoomair**

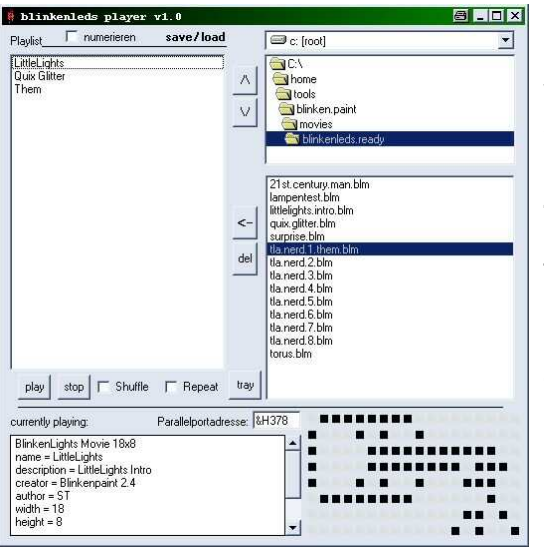

Der Blinkenleds Player ist die erste Software die für 18 Registerversionen von Blinkenlights geschrieben wurde. Der Player kann \*.blm Dateien abspielen, also auf der parallelen Schnittstelle ausgeben. Der Player besitzt eine Playlist mit Endlosschleifen und Zufallsfunktion, sowie eine Vorschau. Die Parallelportadresse kann angegeben werden, somit funktioniert das Programm auch mit nachträglich installierten Parallelportkarten. Der Blinkenleds Player lief unter Windows 98SE und Windows 2000 SP3 ohne Probleme.

Download: http://www.blinkenleds.de

### **3.2 BlinkenPlayer Exxtreme von Stefan Krupop**

Der BPE bietet neben den Funktionen des Blinkenleds Players noch einige weitere Features. So ist es beispielsweise möglich, die Signale über ein Netzwerk per UDP zu versenden. LittleLights nutzt dieses Feature. Auf dem Steuerrechner Garry läuft nur noch ein BPE, der auf einem UDP Port horcht und die ankommenden Signale auf dem Haus darstellt. Weiterhin kann man Scrolltexte, Binär-, Digitaluhr, jaLCDs Variablen, Winamp Spectrum Analyzer und VU-Meter ausgeben. Die Filme können in unterschiedlichen Geschwindigkeiten abgespielt werden, man kann verschiedene Playlists speichern und so weiter. Der BPE hat exxtreme viele Funktionen und die Anzeigemöglichkeiten sind durch die Darstellung von jaLCDs Variablen quasi unendlich. Dazu aber später mehr. Der BPE wurde unter Windows 98SE und Win 2000 SP3 getestet und lief in der Version 2.5.5 ohne Probleme.

Download: http://www.jalcdsforum.de

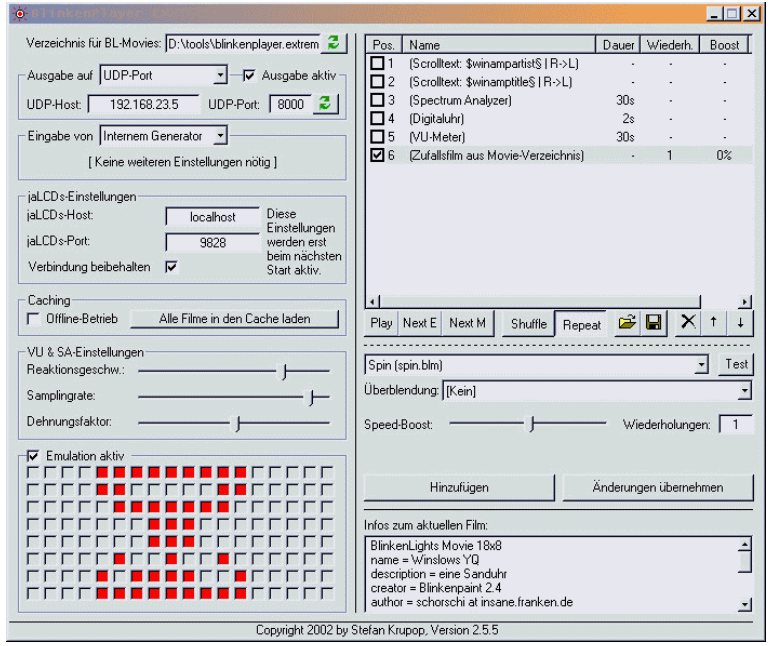

### **3.3 BlinkenTool von Manuel Flöther**

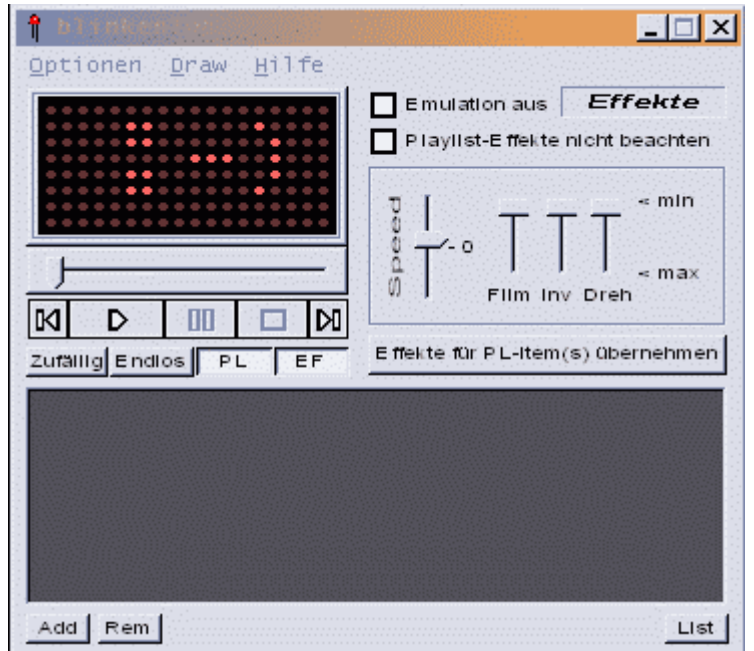

Das BlinkenTool bietet bis auf die UDP Unterstützung fast alle Funktionen wie der BPE in kompakter Form. Weiterhin gibt es eine Zeichenfunktion und die Möglichkeit Filme zu invertieren und zu drehen. Die Digitaluhr kann mit verschiedenen Schriftarten geladen werden. Auch dieses Tool lief unter Win 98Se und 2000 SP3 stabil und ohne Probleme.

Download: http://www.jalcdsforum.de

Zu allen Tools bleibt nur zu sagen das sie super funktionieren und sich intuitiv bedienen lassen. Wer sich ein wenig mit dem Thema beschäftigt hat, kommt damit sofort zurecht.

### **3.4 Pong, Snake und Tetris von 1stein**

Was wären blinkende Geräte ohne Spiele? Pong, Snake und Tetris von 1stein haben volle UDP unterstützung und können per PhoneSim von einem Rechner im Netzwerk gesteuert werden.

Download: http://blinkenmini.schuermans.info/stuff/BlinkenLeds

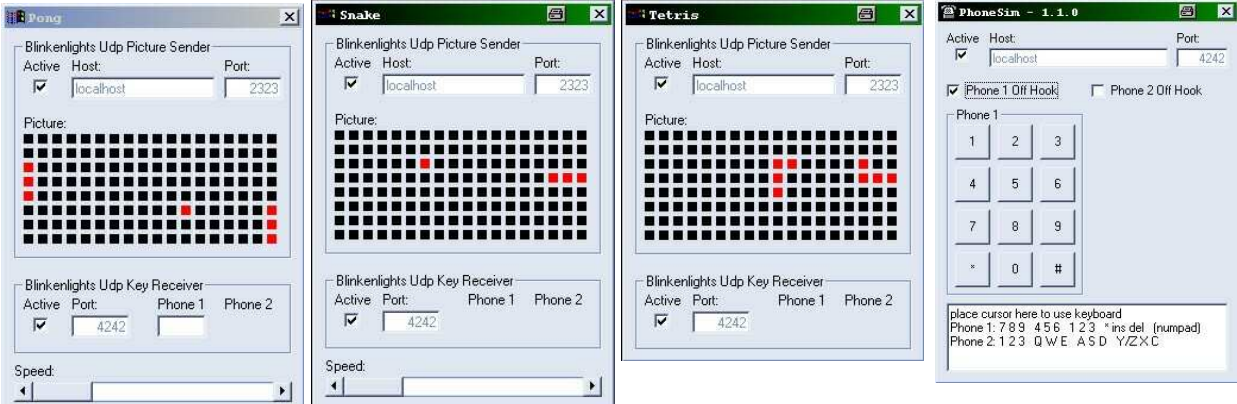

Weiterhin gibt es noch **BlinkenSnake von Manuel Flöther**

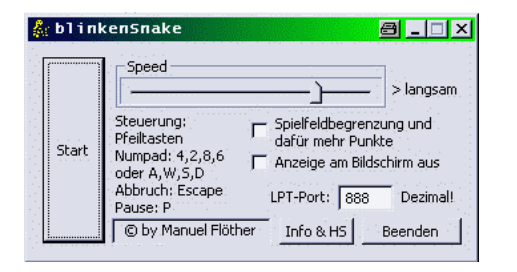

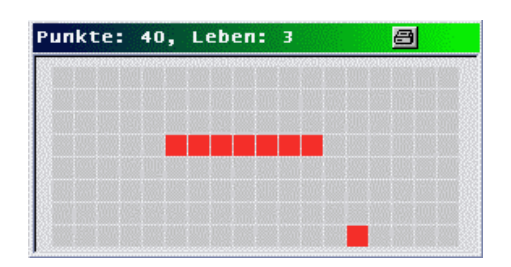

BlinkenSnake ist eine Snake Umsetzung ohne Netzwerkunterstützung. Es kann also ohne ein Tool zum steuern sofort losgespielt werden.

Download: http://www.jalcdsforum.de

### **3.5 jaLCDs von Hoomair & den vielen anderen jaLCDs Programmierern**

Just Another Liquid Cristal Display Software ist eigentlich wie der Name schon sagt eine LCD Software. Mit ihr lassen sich unzählige Variablen erzeugen die von Playern mit UDP unterstützung gelesen werden können. So können News, Wetter, Statusmeldungen aller Art usw. dargestellt werden. JaLCDs (v.3.1 instance 1) lief unter Win 2000 SP3 bestens.

Download, Infos, FAQ, Forum: http://www.jalcds.de

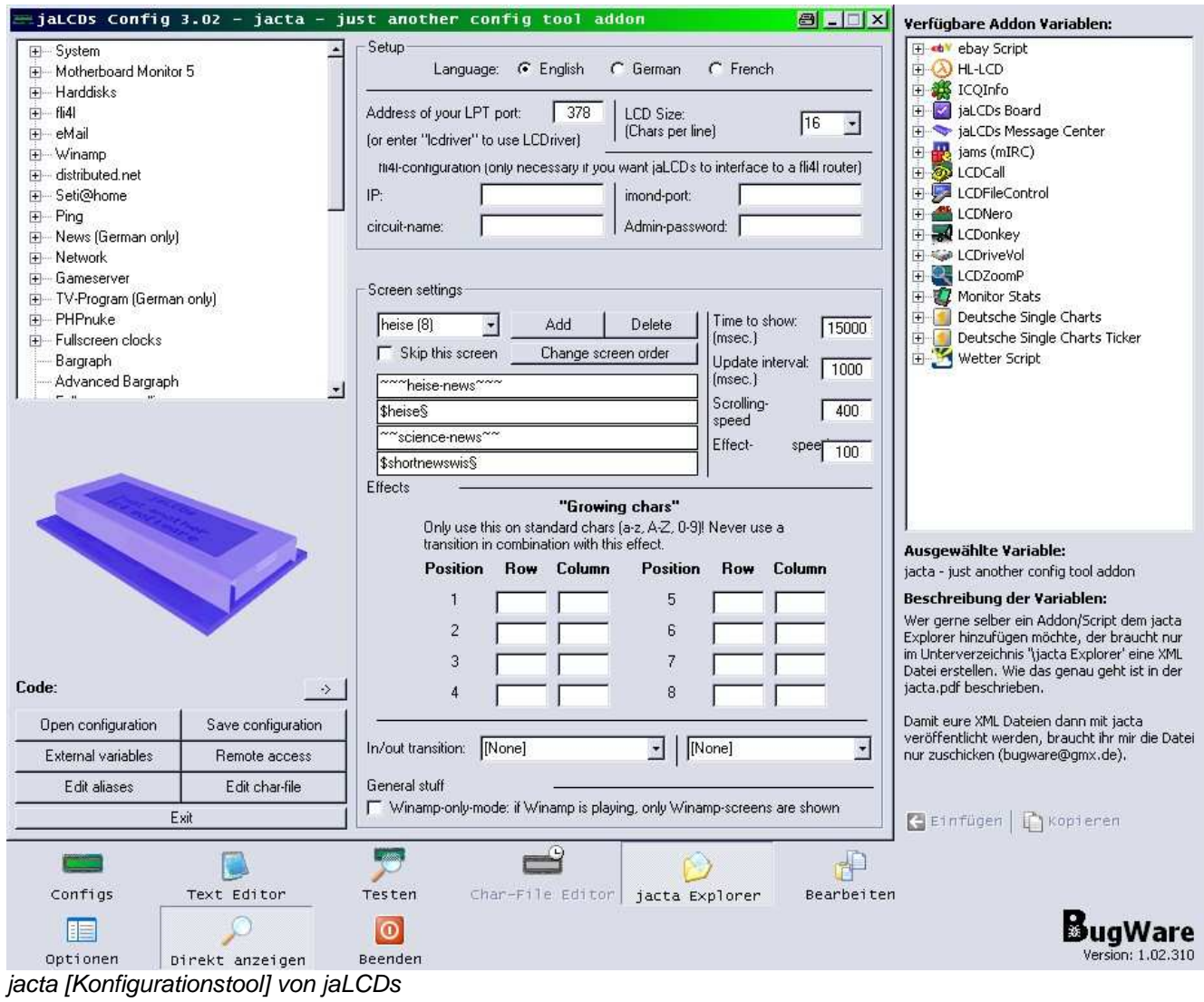

## **4.0 Materialliste**

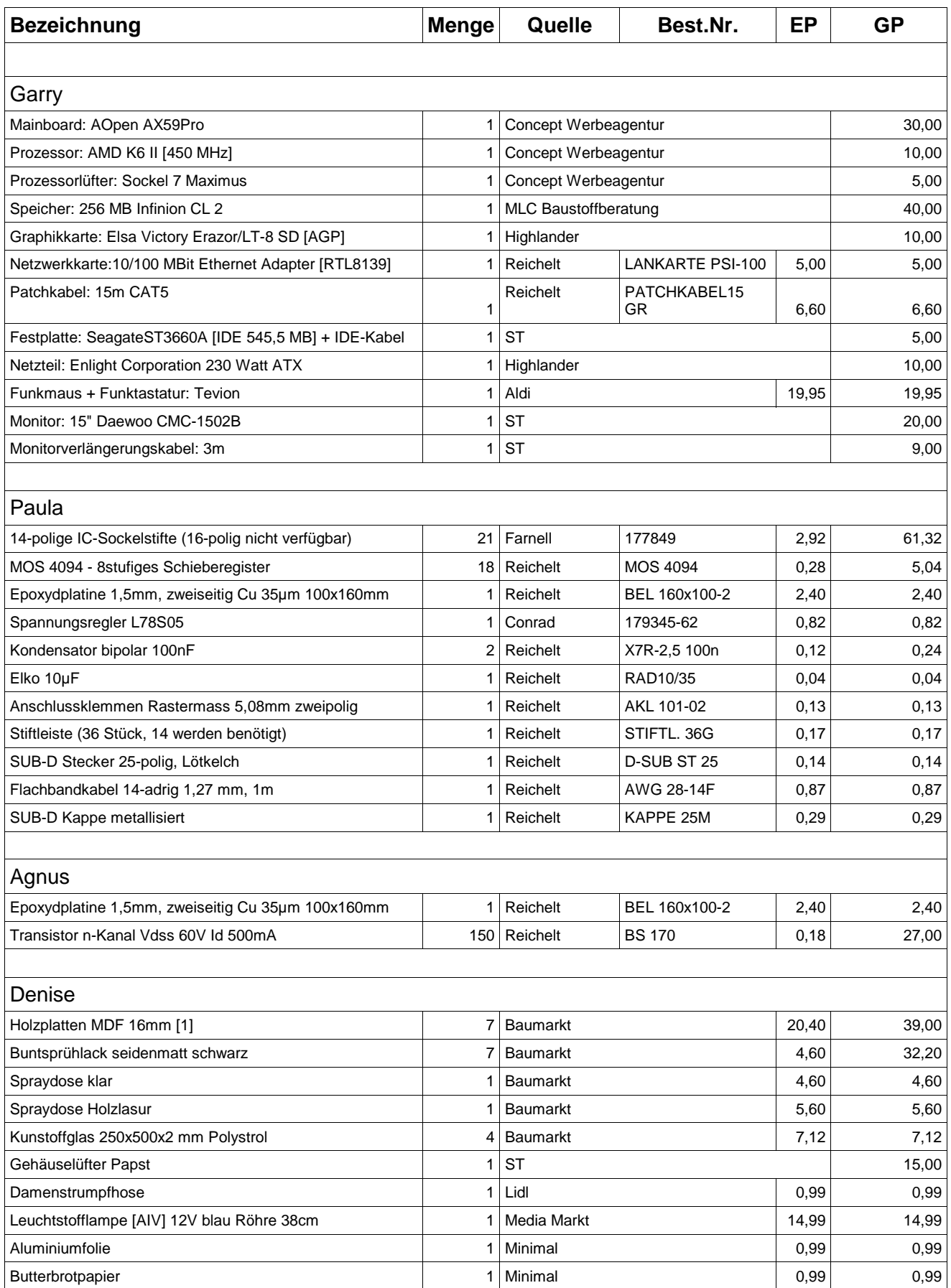

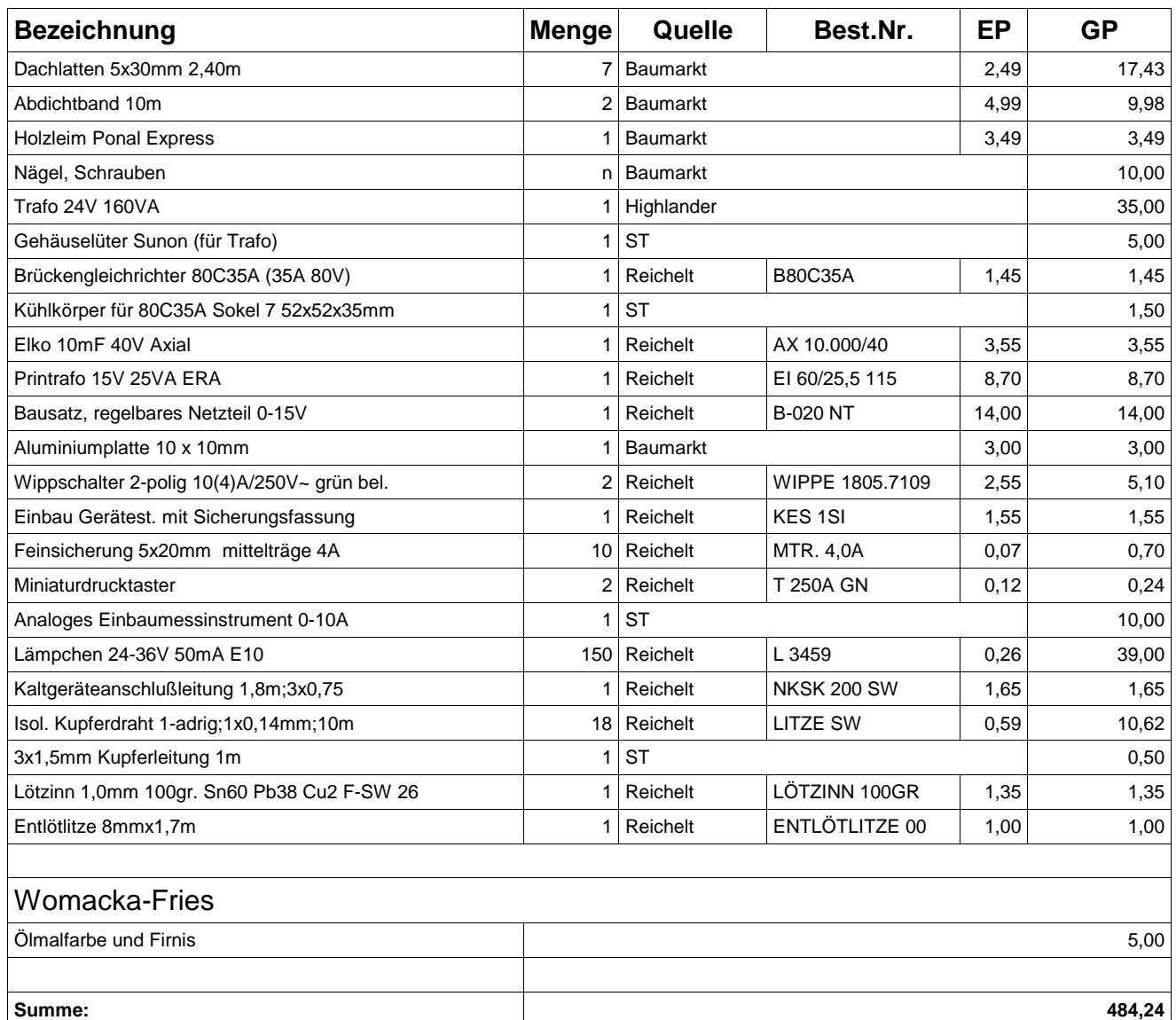

Wenn als Quelle Highlander oder ST angegeben ist, handelt es sich um Privatbestände. Die Preise sind geschätzt (durchschnittlicher eBay-Preis). Die Sachen, die mit Concept Werbeagentur oder MLC Baustoffberatung gekennzeichnet sind, wurden von diesen Firmen gesponsort.

Reichelt - http://www.reichelt.de/ Farnell - http://www.farnell.de/ Conrad - http://www.conrad.de/

EP - Einzelpreis in Euro GP - Gesammtpreis in Euro

[1] Holzzuschnitt

2x 75,0 x 115,0 - Front, Rückwand 2x 20,0 x 113,4 - Seitenwände 1x 75,0 x 28,2 - Bodenplatte 1x 75,0 x 20,0 - Deckenplatte 1x 71,8 x 113,4 - Einschub [Lämpchenträger]

### **Abschließende Worte**

Als ich während des 18C3 auf dem Alex stand, das Haus betrachtete und dachte: "Man das brauchste auch." hätte ich nie daran geglaubt, dass dem einmal so ist. Als dann im Zuge meines Studiums der Aufruf kam ein Projekt zu gestalten, war klar was ich wollte, doch woher Leute nehmen mit denen man sowas durchziehen kann? Das ich mich nun hier im NOC entspannt zurücklehnen kann und neben mir ein echt cooles Spielzeug blinkt ist nicht nur mein, sondern auch der Verdienst vieler anderer Menschen denen ich an dieser Stelle danken möchte.

### **Moraine und Highländer**,

die nach der begeisterten Beschreibung meines Vorhabens spontan: "Ja klar machen wir da mit." gesagt haben ohne sich wirklich im Klaren zu sein auf was sie sich da eingelassen haben.

#### **Slide**,

die sich trotz Krankheit kurz vor Weihnachten noch hingesetzt, das Fries aufs Haus gemalt hat und sich nicht von meinem ständigen: "Ey, am 25. is Konress das muss fertig werden." hat annerven lassen.

#### **Herr von Kirn [FH - Isny]**,

der uns mit den Worten: "Blinkendes Haus? Macht mal." kurzfristig Vakuumbelichter, Schaumätzer, Bohrmaschienen und Werkzeug zur Verfügung gestellt hat.

#### **Benno Gerum [FH - Isny]**,

der LittleLights als Projekt für unser Studium abgesegnet hat und auch schnell für den ersten Schwung Bauteile sorgte.

#### **Hubert & Resi**,

für die komplette (KFZ) Werkstatt, in der wir uns austoben konnten.

#### **Hoomair & alle anderen jaLCDs Programmierer**,

für Blinkenleds und jaLCDs.

#### **Stefan Krupop**,

für den BlinkenPlayer Exxtreme und Onlinedebugging im ICQ.

#### **1stein**,

für Pong, Tetris, Snake die Uhr und Bugreports.

#### **Manuel Flöther**,

für das BlinkenTool und BlinkenSnake.

#### **Blinkenleds-Forum**,

für die Hilfe und die vielen nützlichen Informationen die man dort mit der Suchfunktion findet.

#### **Jan**,

für den genialen Einfall mit dem Abdichtband.

#### **Blinkenlightscrew**,

für Blinkenlights, Support und die Motivation LittleLights zu bauen.

#### **Tim Pritlove**,

für den HiRes-Scan des Original-Frieses und die Kongressunterstützung.

#### **Concept Werbeagentur** [Cottbus], für den gesponsorten Rechner.

#### **MLC Baustoffberatung** [Cottbus],

für den gesponsorten Speicher.

#### **Meiner Mom und meiner Oma**,

die die nicht ganz unerheblichen restlichen Kosten getragen haben.

#### **Kathe**,

für das Korrekturlesen der Doku, Folien und Webseiten.

Zum Schluss möchte ich noch allen Menschen danken, die ich vergessen habe und die mitgeholfen haben das LittleLights blinkt, sowie denen die mich während der Bauphase mit meinen Stimmungsschwankungen (je nachdem wie das Haus lief) ertragen mussten und haben. Bleibt nur noch allen viel Spass am Gerät zu wünschen.

Viel Spass am Gerät :-) ! [STephan]

[LittleLights]  $- 19 / 20 -$ 

# **Versionsänderungen**

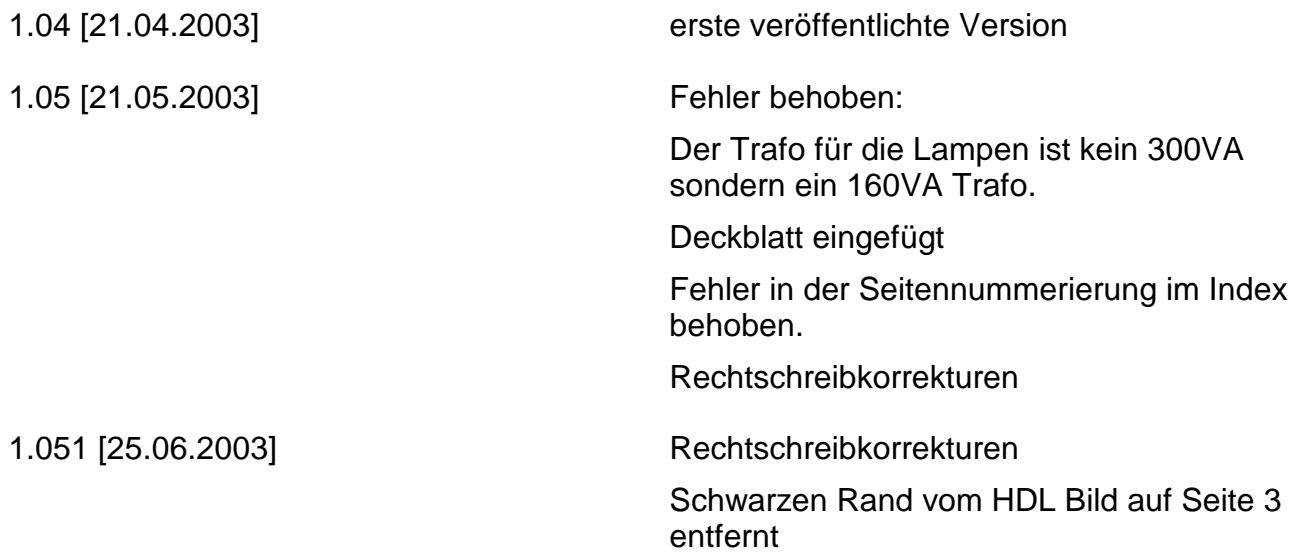